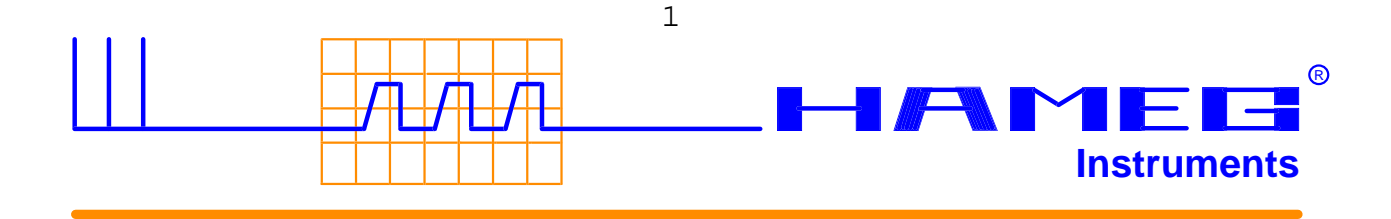

**HAMEG GmbH \* D-09126 Chemnitz Kantstraße 4-8**

**D-09126 Chemnitz Telefon: 0371/50598 Telefax: 0371/58126**

**Niederlassung der HAMEG GmbH \* Frankfurt/M.**

**Datum: 26.03.98**

# **Schnittstellenkommandos HM1004**

#### **Baudrateneinstellung**

Die Baudrateneinstellung erfolgt automatisch.

BEREICH: 110 Baud bis 19200 Baud (keine Parität, Datenlänge 8 Bit, 2 Stoppbit).

Mit dem ersten nach POWER-UP gesendeten SPACE CR (20hex, 0Dhex) wird die Baudrate eingestellt. Diese bleibt bis zum POWER-DOWN oder bis zum Aufheben des Remote-Zustandes durch das Kommando RM=0, bzw. die Taste LOCAL (Auto-Range-Taste), wenn diese vorher freigegeben wurde, erhalten.

Nach Aufheben des Remote-Zustandes kann die Datenübertragung nur mit Senden von SPACE CR wieder aufgenommen werden.

Erkennt das Scope kein SPACE CR als erste Zeichen wird TxD für ca. 0.2ms auf Low gezogen und erzeugt damit einen Rahmenfehler. Hat das Scope SPACE CR erkannt und seine Baudrate eingestellt antwortet es mit dem RETURNCODE 0 CR LF.

Die Tastatur des Scopes ist danach gesperrt.

Die Zeit zwischen Remote OFF und Remote ON muß mindestens

$$
t_{\min} = \frac{1}{Baudrate} * 2 + 60 \,\mu s \quad \text{between}.
$$

#### **Datenübertragung**

Nach erfolgreicher Baudrateneinstellung befindet sich das Scope im Remote-Zustand und ist zur Entgegennahme von Kommandos bereit. Folgende Kommandos stehen zur Verfügung.

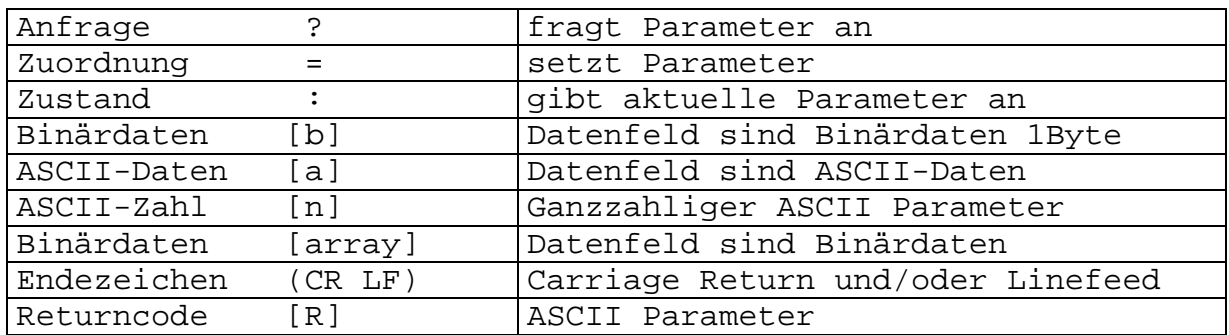

### **Zeichendefinition für Kommandos**

# **Kommandotabelle HM 1004:**

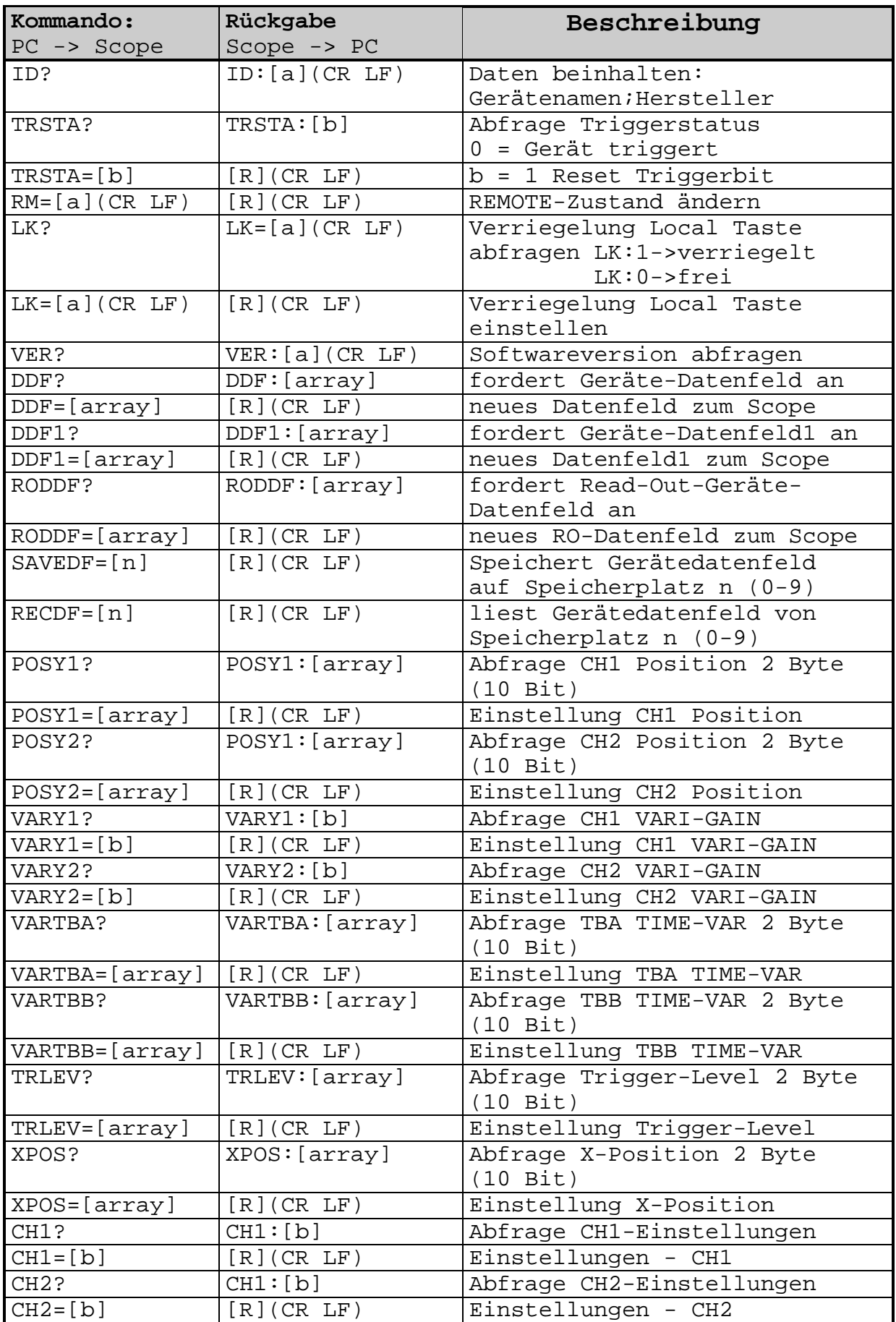

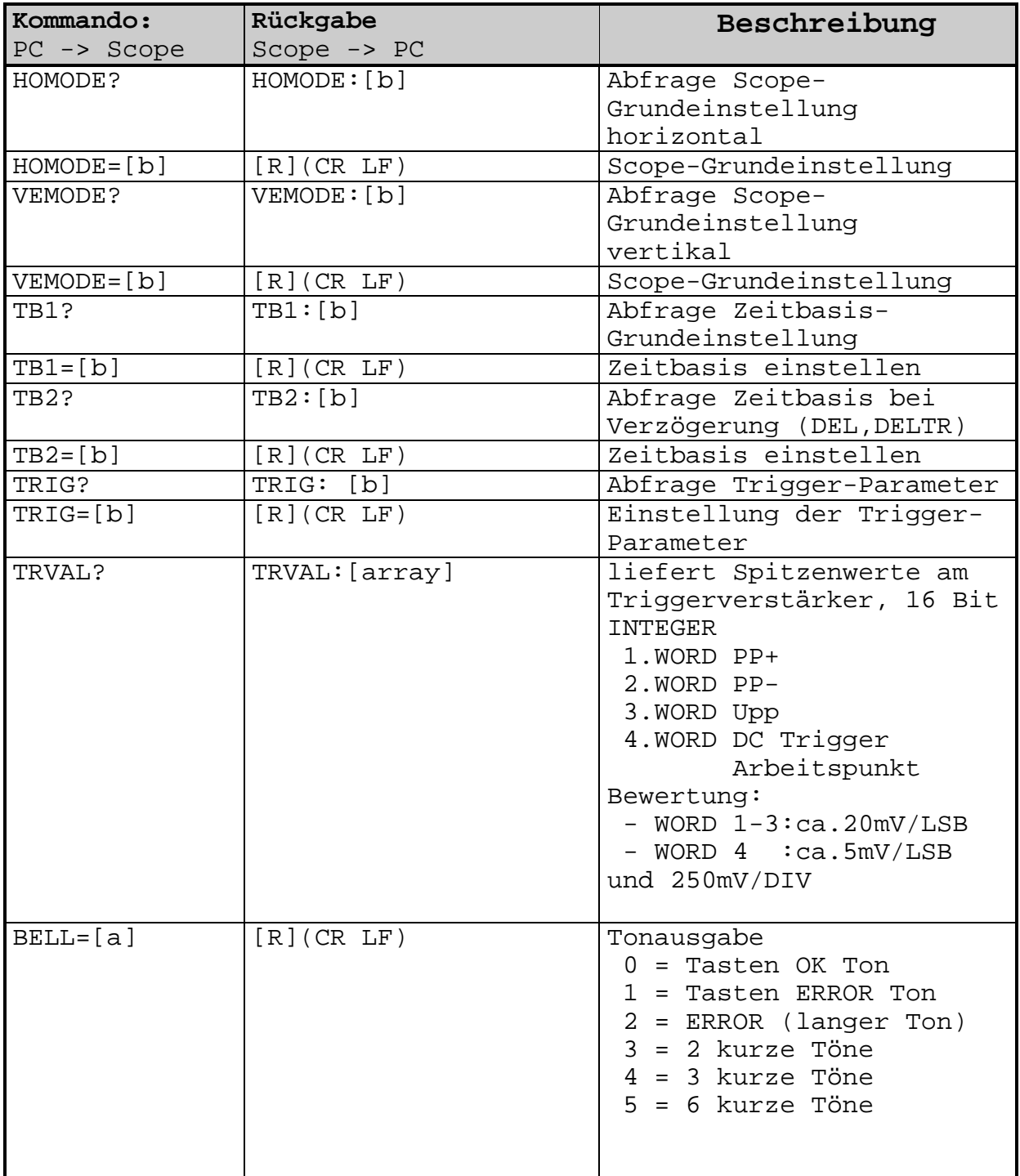

Kommandos bringen entweder Parameter zurück oder einen RETURNCODE im ASCII Vormat(s. S. 5). Dieser muß abgewartet werden bevor ein neues Kommando zum Scope geschickt wird, andernfalls kann es zum Pufferüberlauf kommen. Die Einstellung des Scopes erfolgt über das Geräte-Daten-Feld ( DeviceDataField DDF ) als binary array. Jedes Byte dieses Datenfeldes kann aber auch über Einzelkommandos erreicht werden. Den Aufbau des Gerätedatenfeldes und die zugehörigen Einzelkommandos zeigt folgende Tabelle.

## **Gerätedatenfeld (DDF) mit Einzelkommandos**

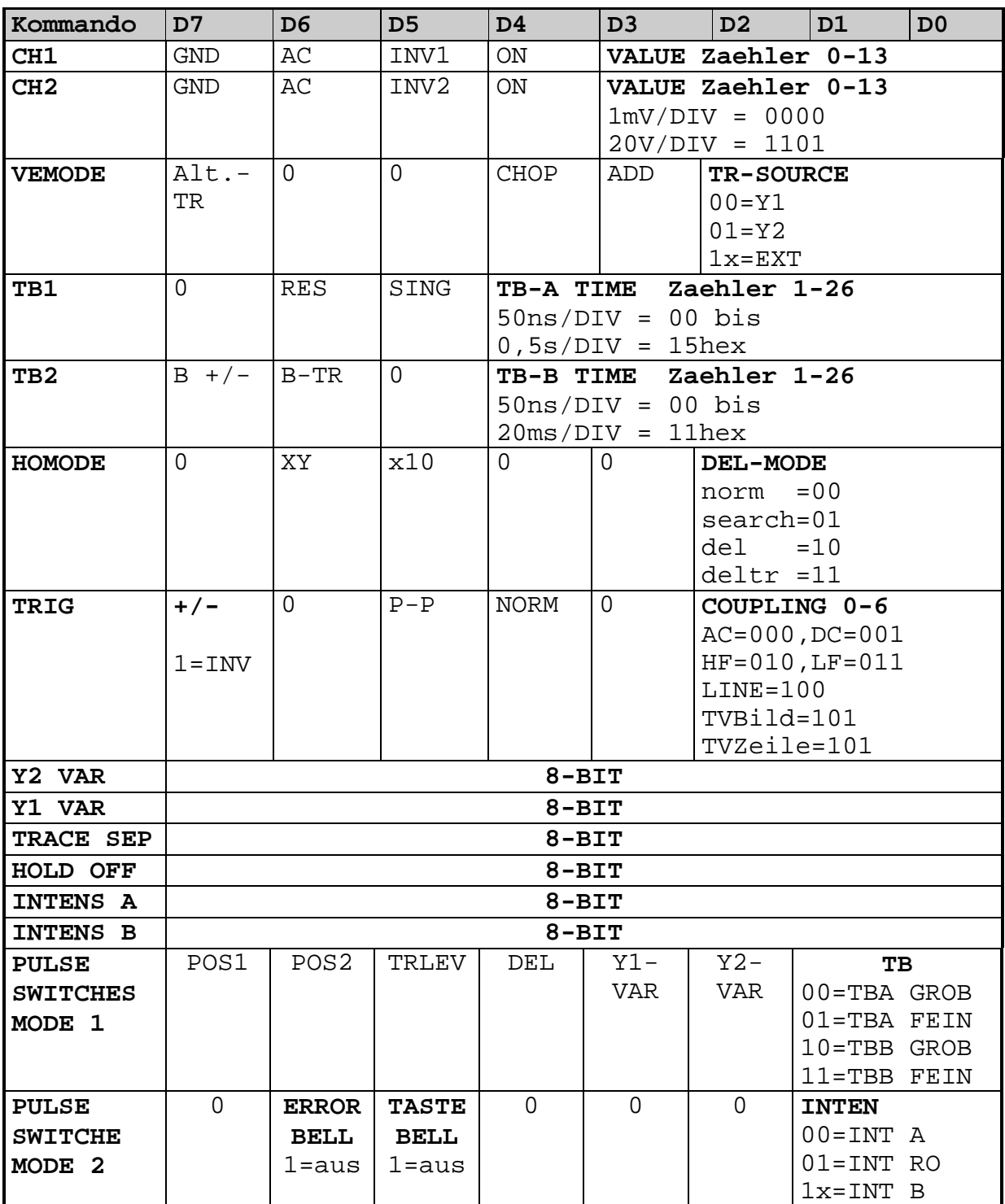

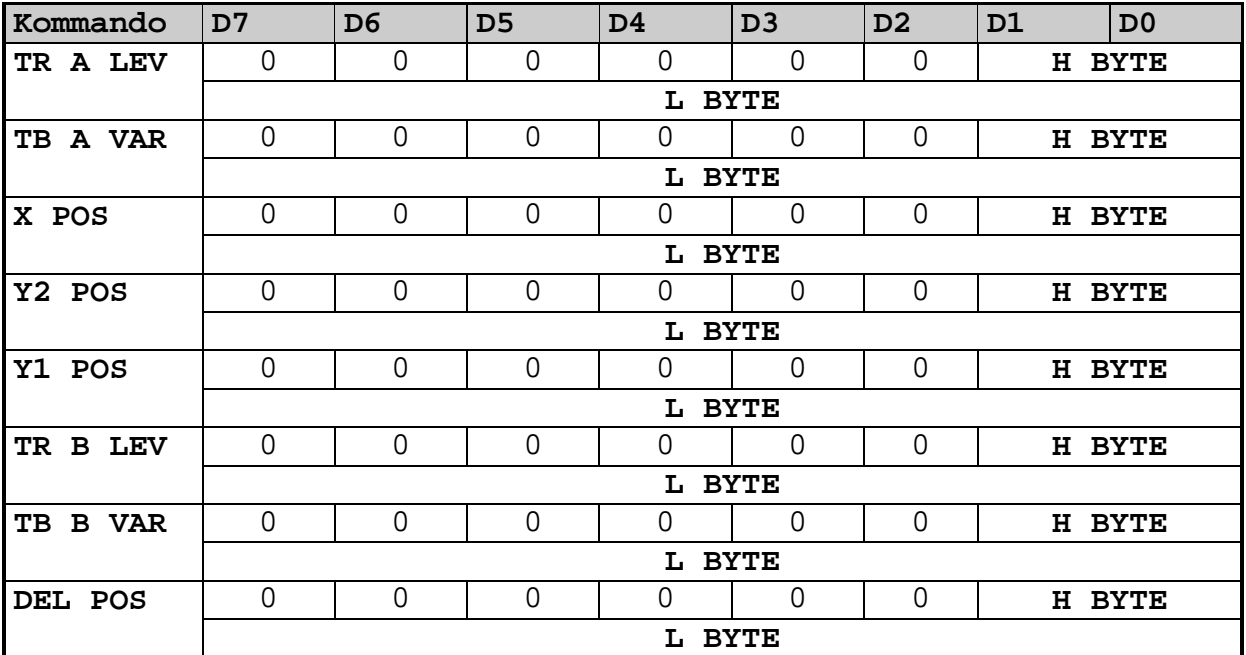

## **Gerätedatenfeld 1 (DDF1) mit Einzelkommandos**

## **Readoutdatenfeld (RODDF)**

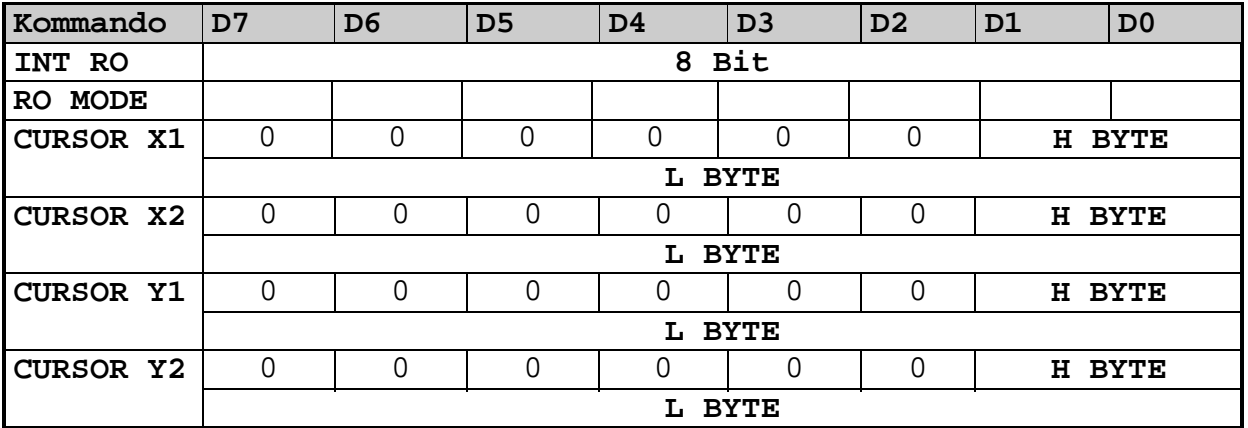

Das Datenfeld wird intern Byteweise auf Widerspruchsfreiheit überprüft und im RETURNCODE protokolliert. Folgende RETURNCODES (ASCII Zeichen) sind Implementiert:

- **0 = no error**
- **1 = syntax error**
- **2 = data error**
- **3 = buffer overflow**
- **4 = bad data set**
- **5 = adjust error**

Des weiteren werden folgende Errormeldungen im Readout dargestellt:

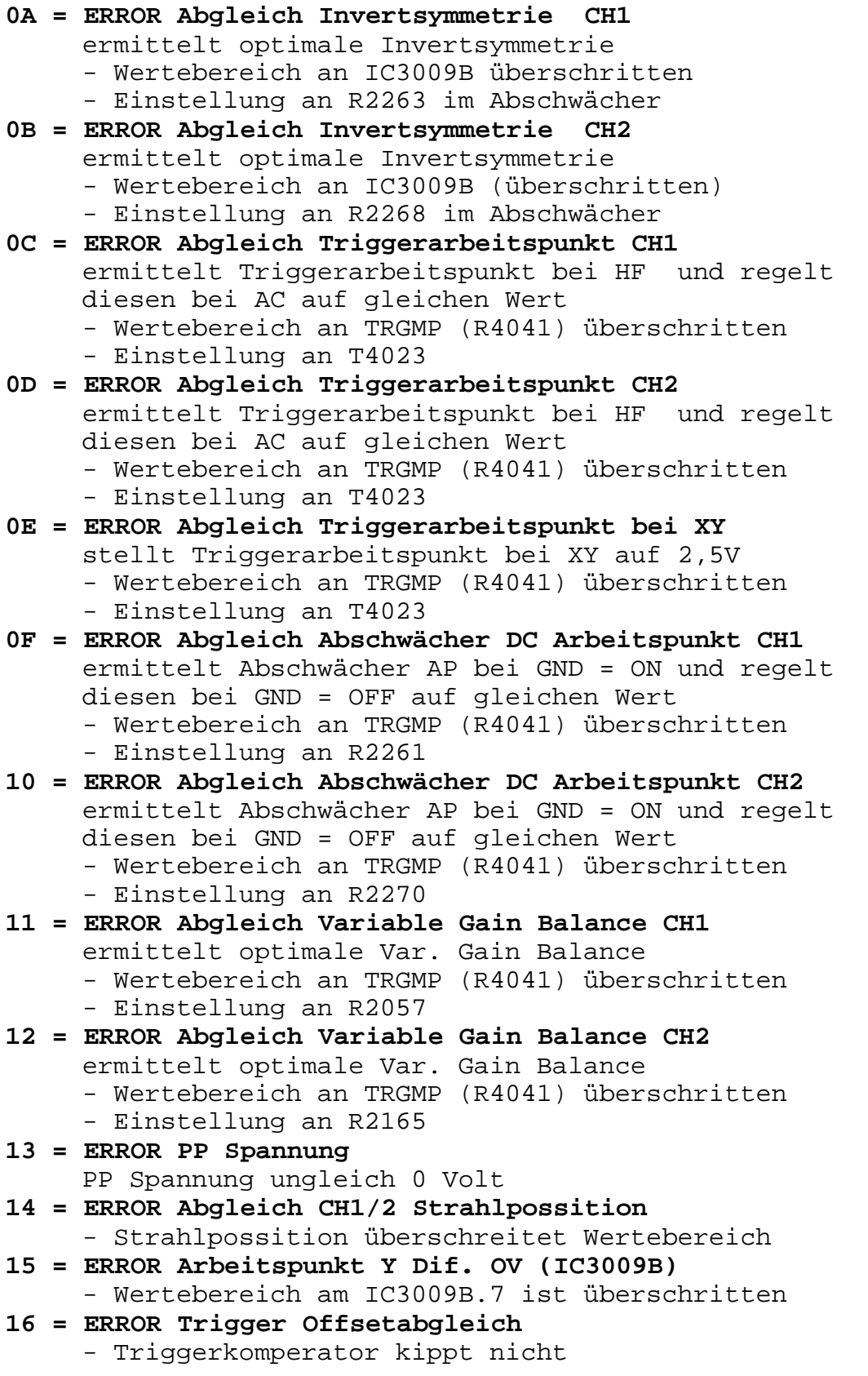